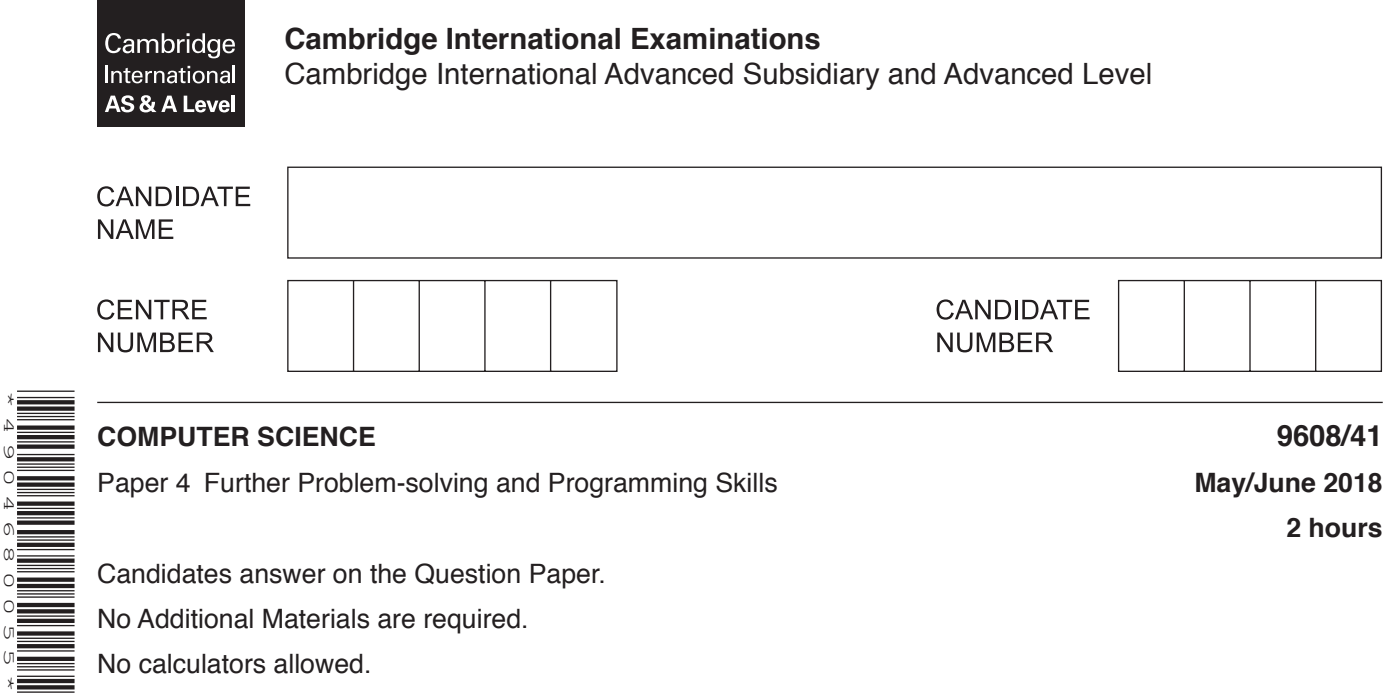

### **READ THESE INSTRUCTIONS FIRST**

\*4904680055\*

Write your Centre number, candidate number and name in the spaces at the top of this page. Write in dark blue or black pen. You may use an HB pencil for any diagrams, graphs or rough working. Do not use staples, paper clips, glue or correction fluid. DO **NOT** WRITE IN ANY BARCODES.

Answer **all** questions. No marks will be awarded for using brand names of software packages or hardware.

At the end of the examination, fasten all your work securely together. The number of marks is given in brackets [ ] at the end of each question or part question.

The maximum number of marks is 75.

This document consists of **17** printed pages and **3** blank pages.

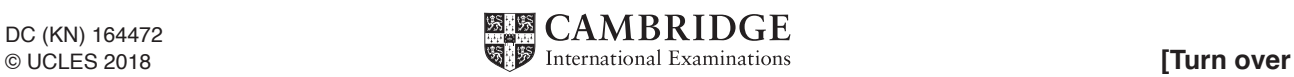

**1** A declarative language is used to represent facts and rules about flights.

```
 01 direct(edinburgh, paris).
02 direct(palma, rome).
03 direct (glasgow, palma).
 04 direct(glasgow, vienna).
 05 direct(glasgow, salzburg).
 06
 07 flies(paris, fly_jet).
08 flies(mumbai, british air).
 09 flies(palma, ciebe).
 10 flies(vienna, fly_jet).
 11 flies(salzburg, ciebe).
 12
13 can fly(X, Y) IF direct(X, Z) AND direct(Z, Y).
```
These clauses have the following meaning:

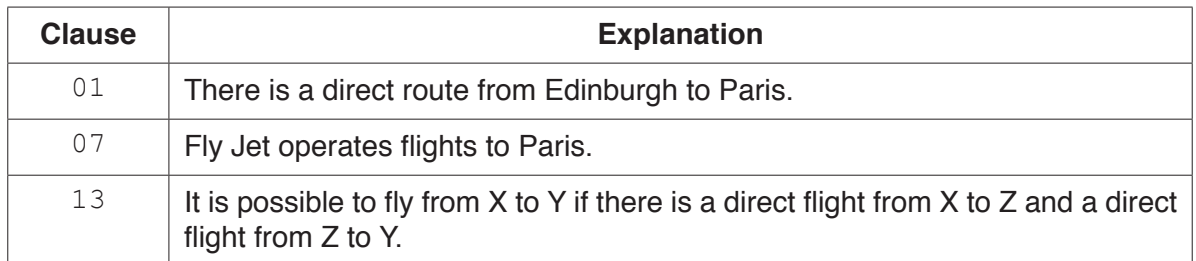

 **(a)** More facts need to be included.

There is a direct flight from London to Rome and British Air flies to Rome.

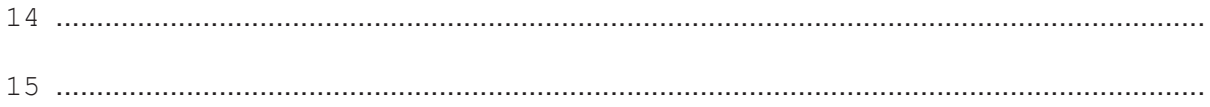

[2]

**(b)** Using the variable  $Q$ , the goal

flies(Q, fly\_jet).

returns

Q = paris, vienna

Write the result returned by the goal

flies(K, ciebe).

K = ........................................................................................................................................[2]

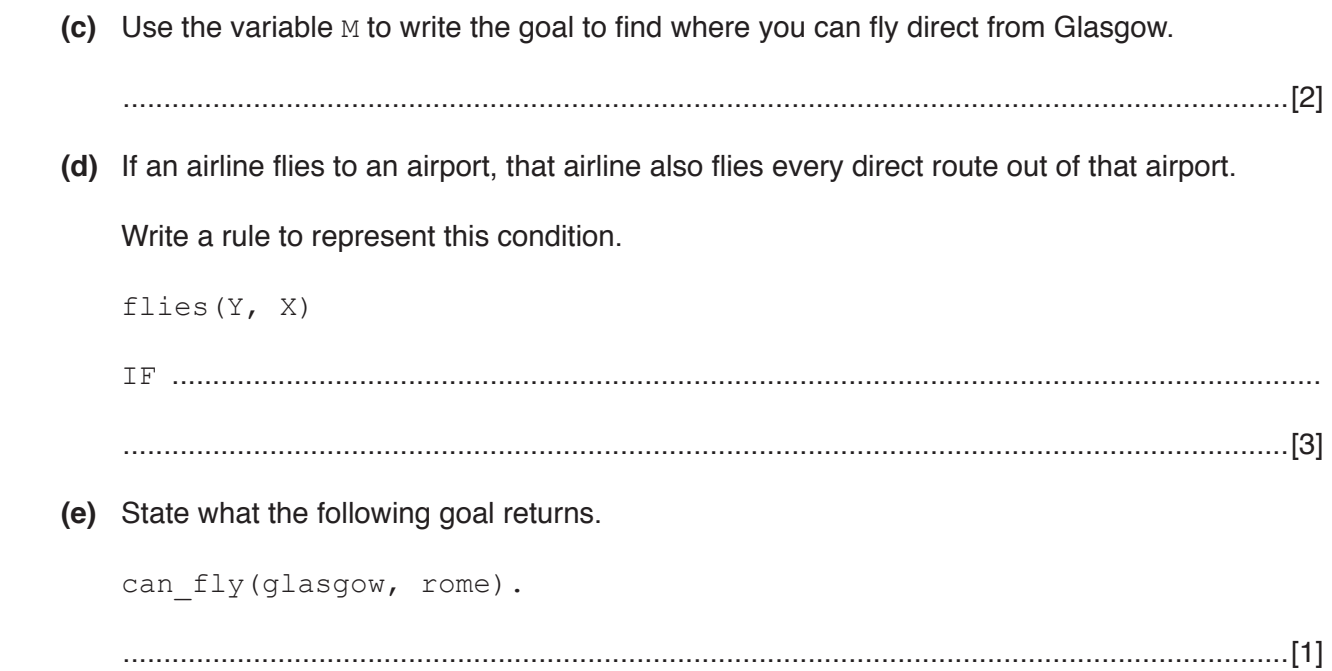

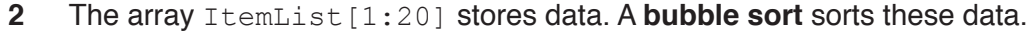

(a) Complete the pseudocode algorithm for a bubble sort.

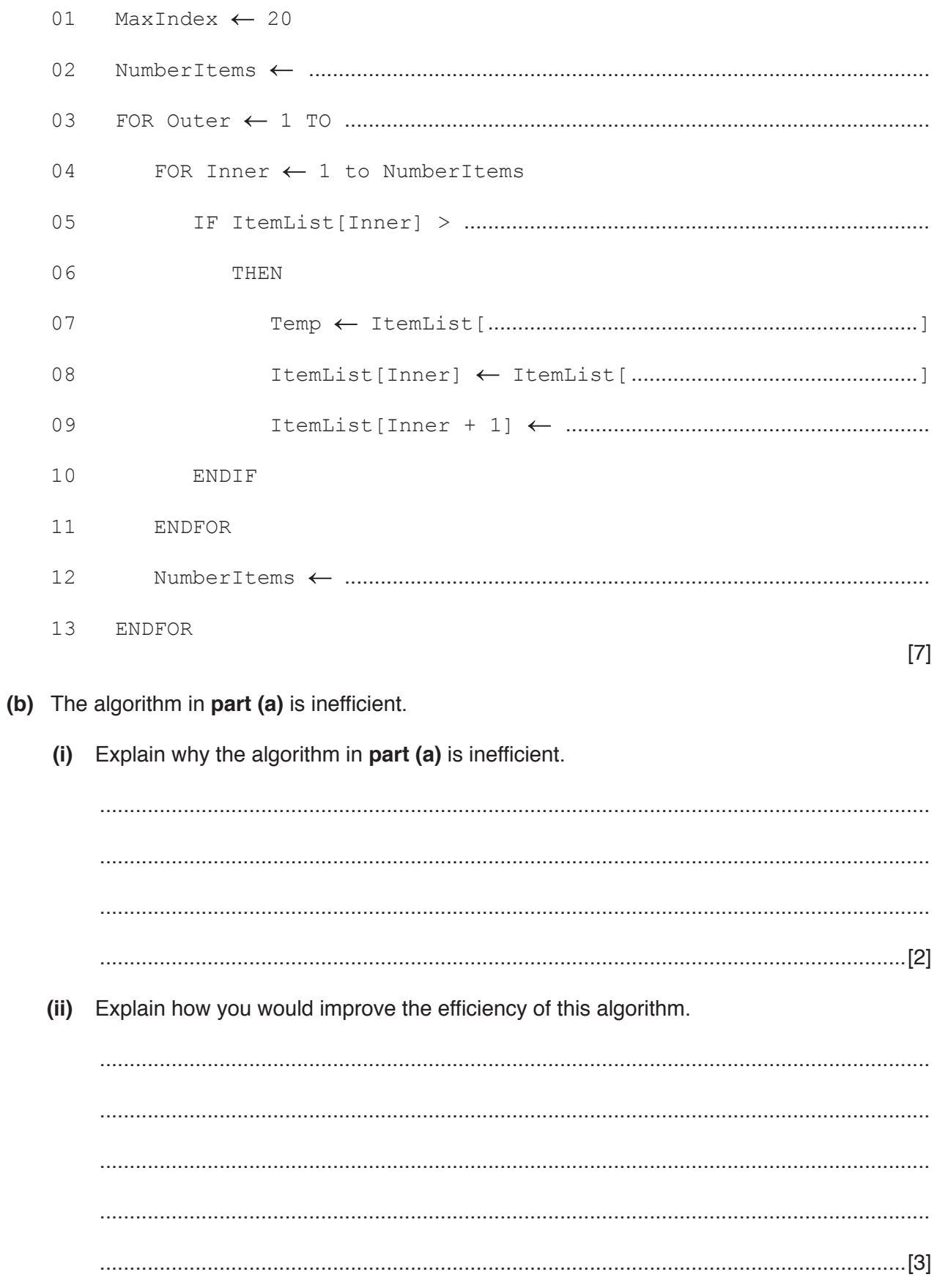

(c) An insertion sort is another sorting algorithm.

State two situations when an insertion sort is more efficient than a bubble sort. Give a reason for each.

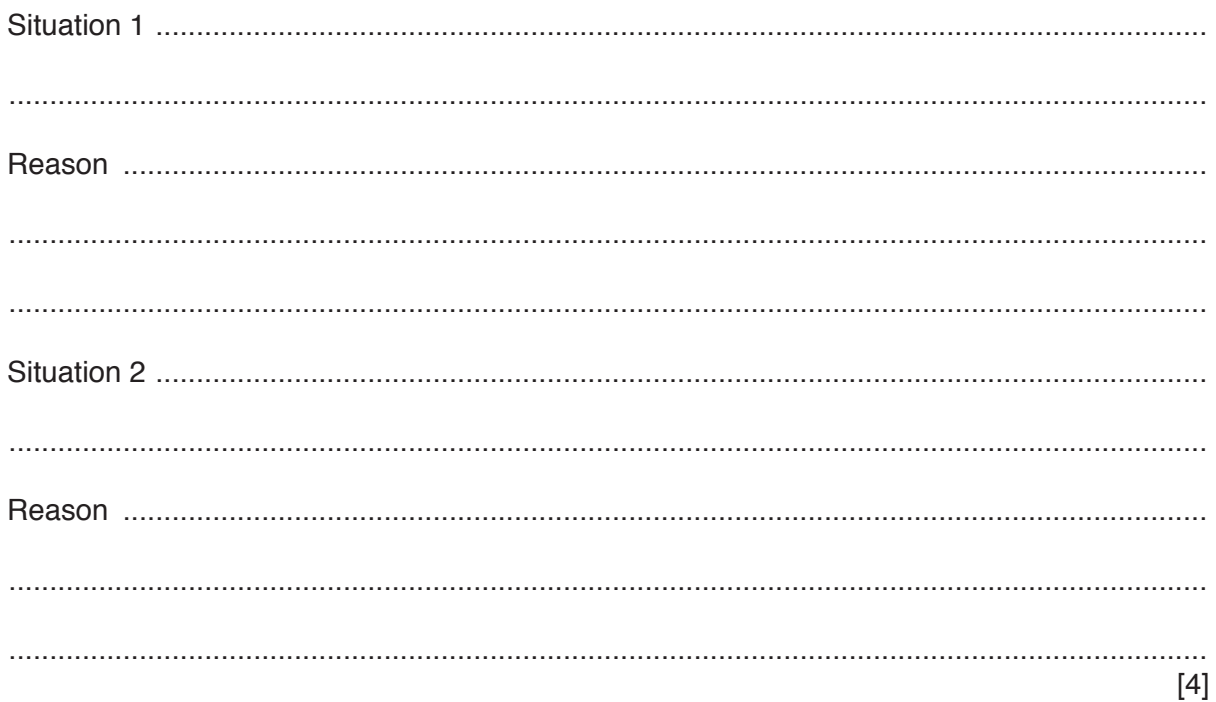

- **6**
- **3** An internet based music streaming service provides access to an unlimited number of songs for members to play.

The following pseudocode represents the operation of the service.

```
CALL OpenAccount()
CALL OperateAccount()
CALL CloseAccount()
PROCEDURE OperateAccount()
    WHILE RequestCloseAccount() = FALSE
       IF SubscriptionDue() = TRUE
          THEN
             CALL MakePayment()
          ELSE
              CALL PlaySong()
       ENDIF
    ENDWHILE
ENDPROCEDURE
```
 **(a)** Complete the JSP structure diagram for this music service from the pseudocode given.

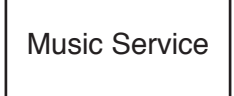

- **(b)** The service needs extending so that members can download songs to play offline.
	- When a member selects a song, the service checks if the song has already been downloaded.
	- If the member has already downloaded the song, the member has the option to delete or play it.
	- If the member has not already downloaded the song they have the option to download or stream it.

Complete the following JSP structure diagram to represent these new requirements.

Select Song

[4]

**4** A software company is developing a new application. The project manager has created a work breakdown structure, as shown in the following table.

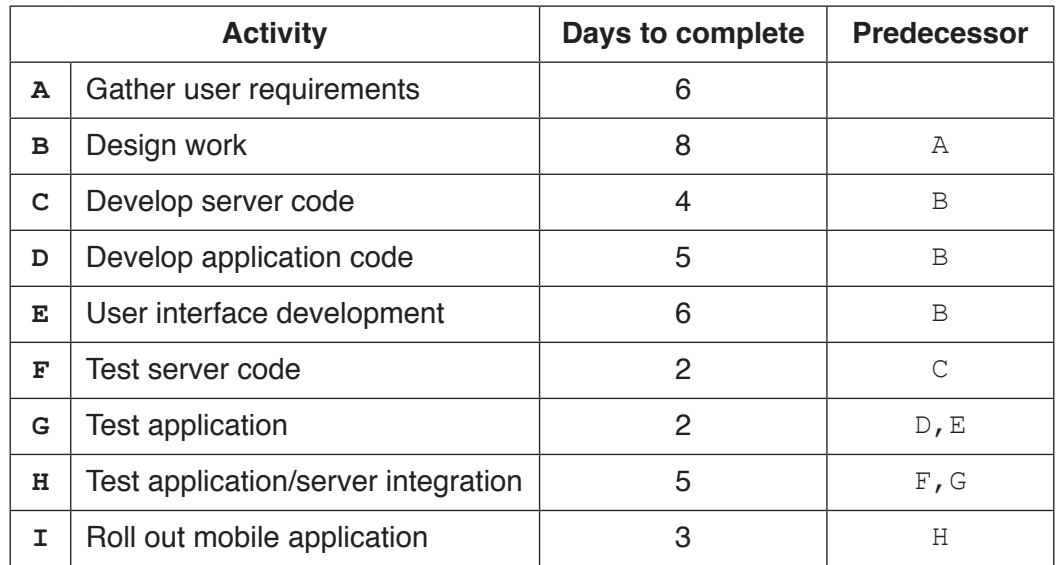

 **(a)** Use the data in the table to complete the following Program Evaluation Review Technique (PERT) chart.

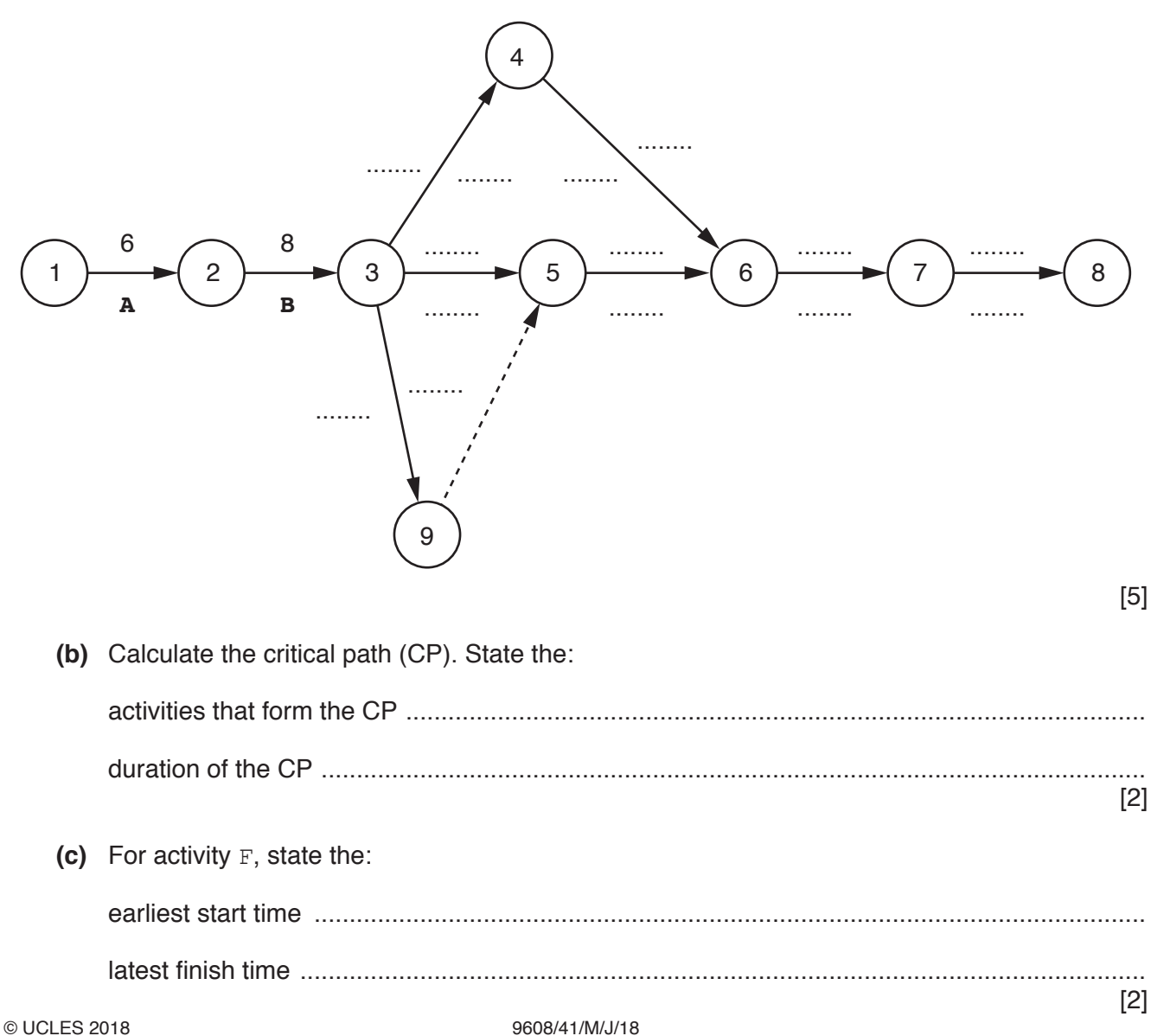

**Question 5 begins on the next page.**

**9**

**5** A computer game is being developed using object-oriented programming. The following image is a screenshot from the game.

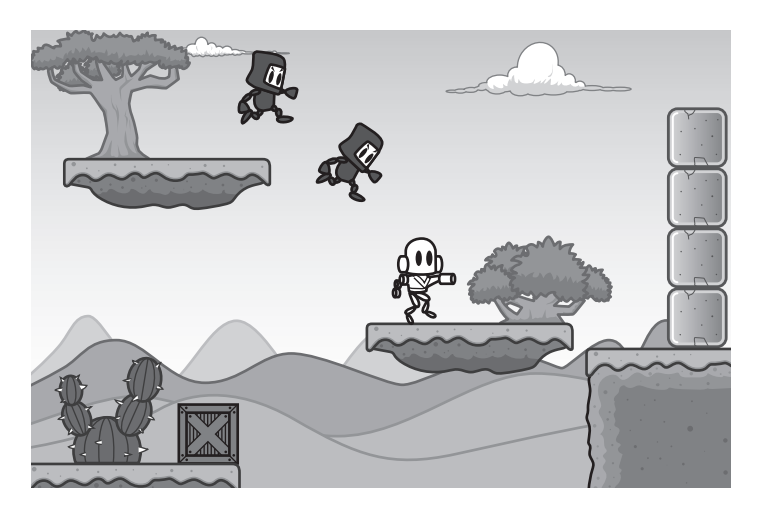

There are scenery elements and animated elements. The player's character is one of the animated elements.

Each game element has the attributes:

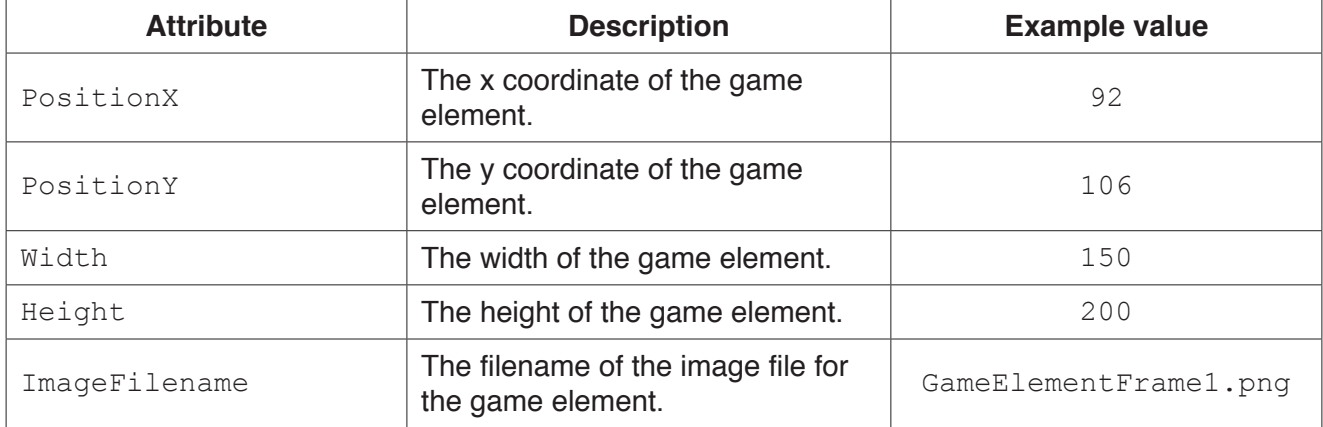

Each game element has a method, GetDetails() that returns a string containing all the element's attributes.

The player's character is one of a number of animated elements. All animated elements have the attributes:

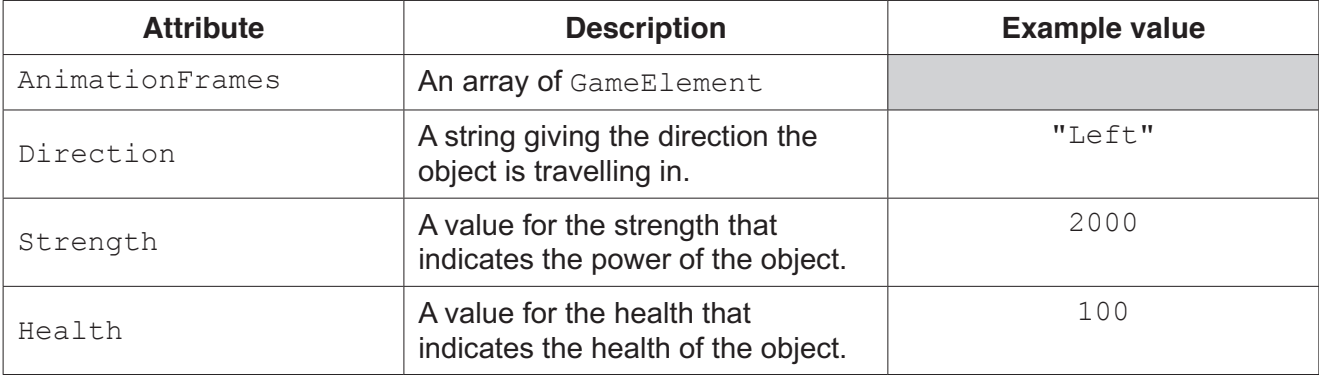

The player's character can either move left or right, or jump.

 **(a)** Complete the following class diagram for the game.

You do not need to include any additional get or set methods.

### $GameElement$

PositionX: INTEGER PositionY: INTEGER Width: INTEGER Height: INTEGER ImageFilename: STRING

Constructor() GetDetails()

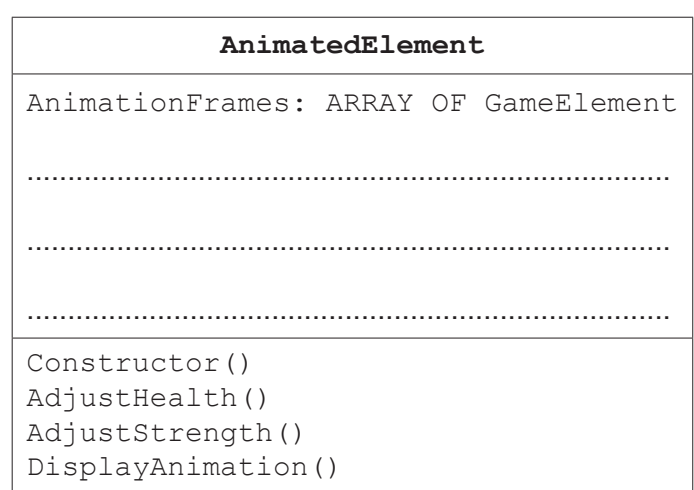

CauseDamage: BOOLEAN DamagePoints: INTEGER

Constructor()

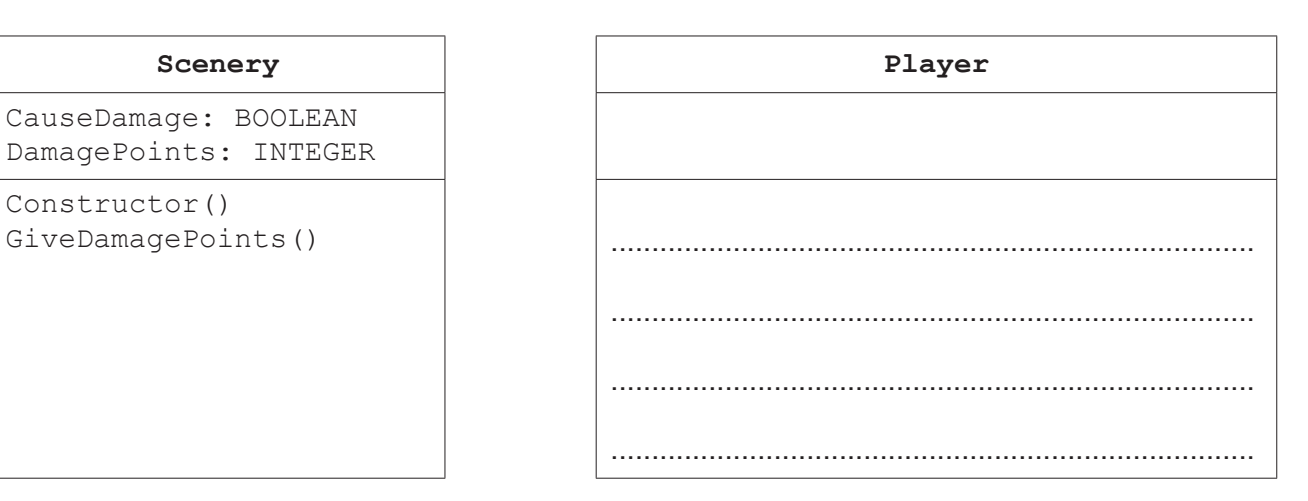

[3]

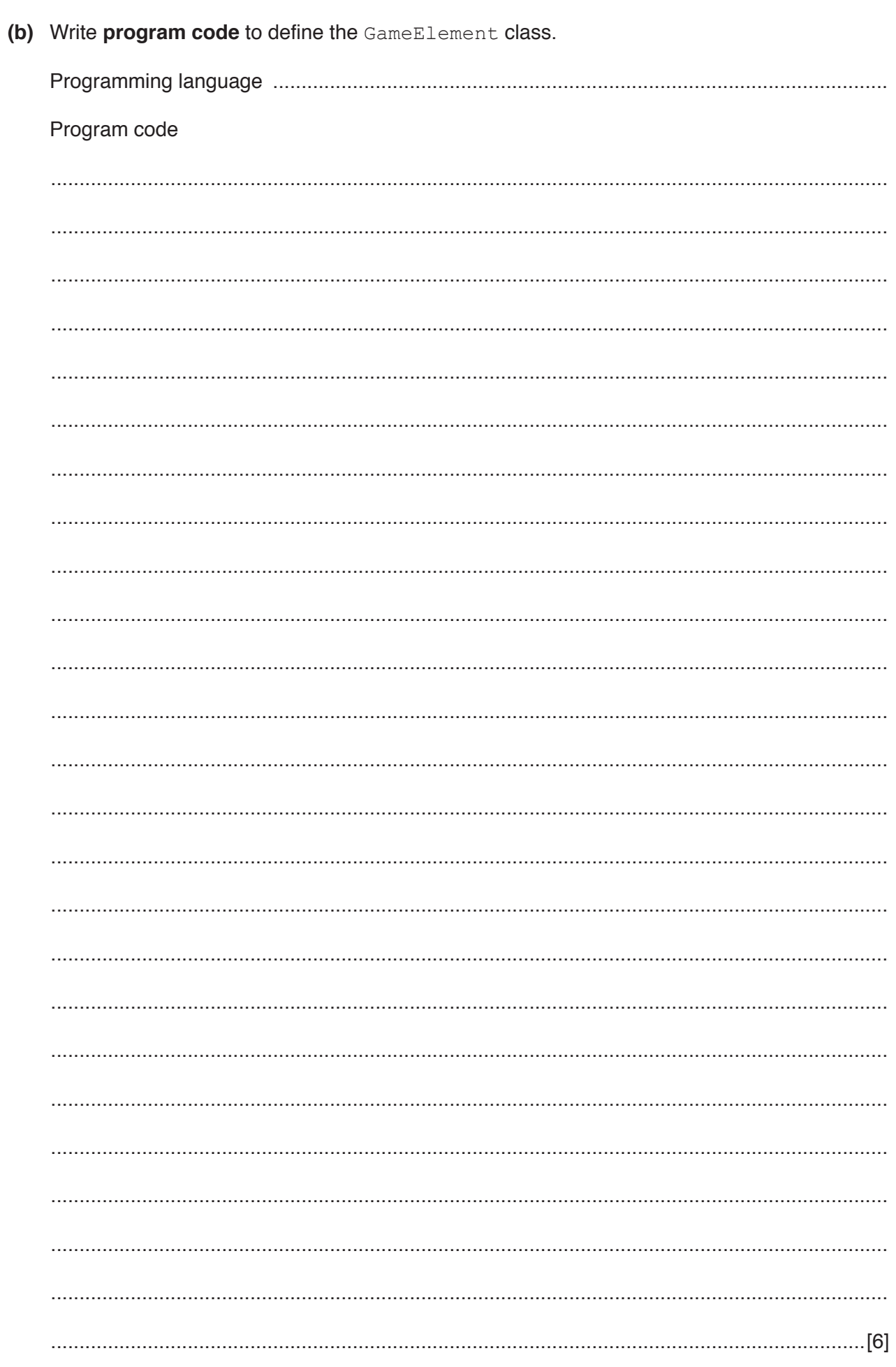

(c) The Scenery () class has two attributes, CauseDamage and DamagePoints.

If the attribute CauseDamage is TRUE, then the scenery element can cause damage.

The method GiveDamagePoints () checks whether the object can cause damage. If the object can cause damage, the method returns the integer value of the DamagePoints attribute.

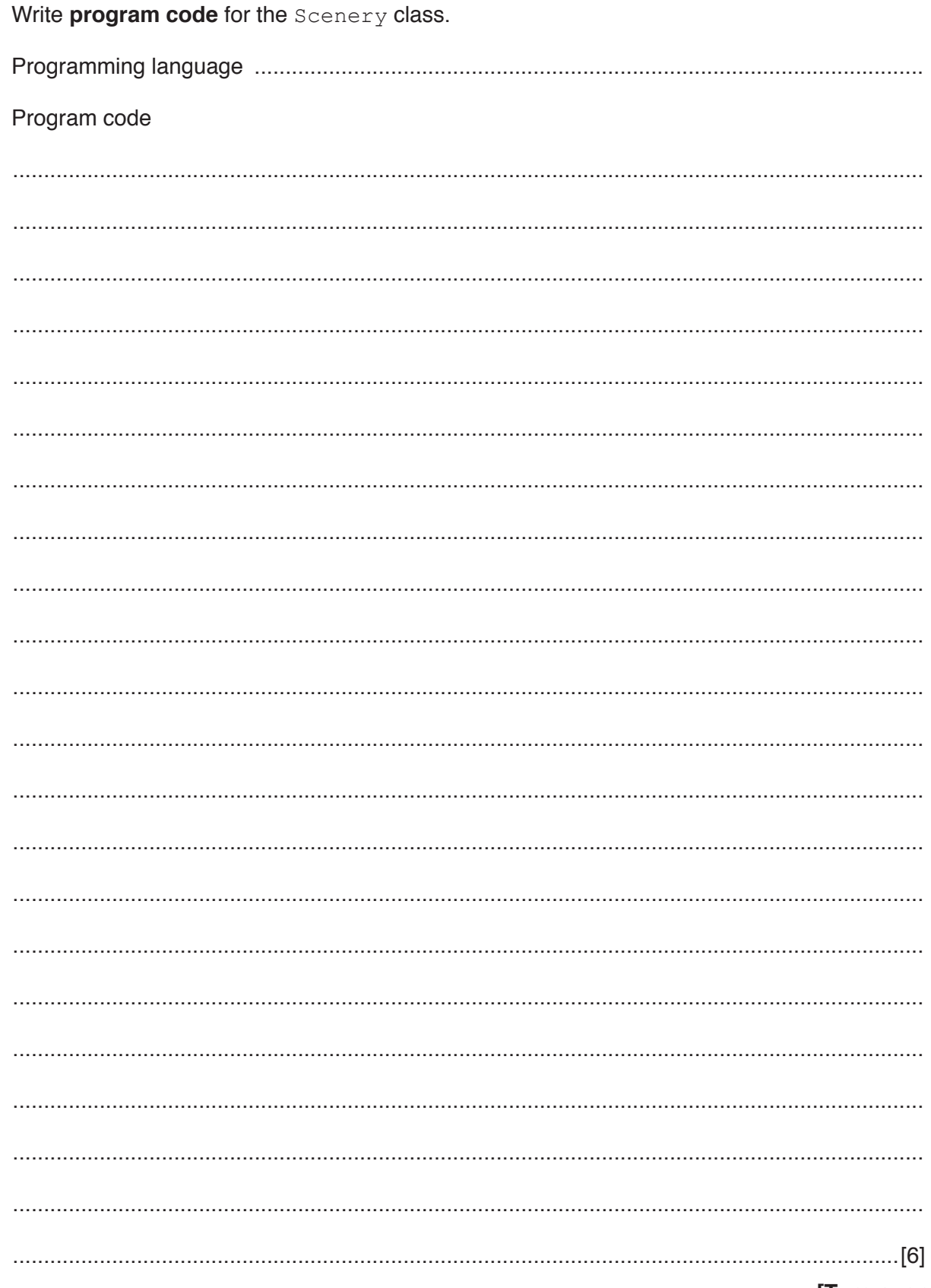

- (d) A new scenery object, GiftBox, is to be created.
	- The attributes of GiftBox are as follows:  $(i)$

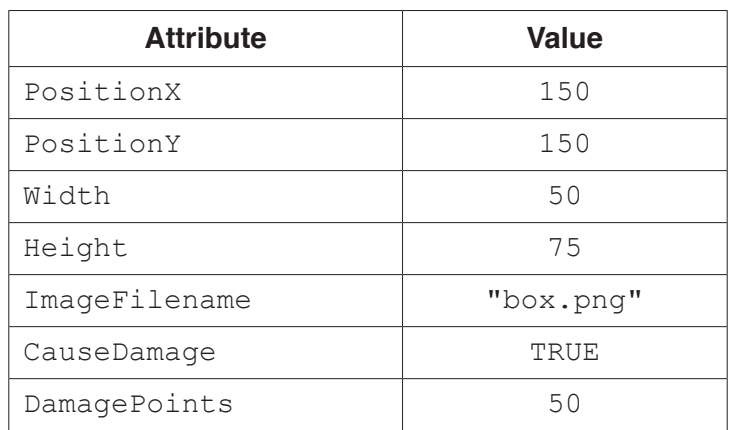

Write program code to create an instance of GiftBox.

Program code  (ii) An additional method, GetScenery (), returns all the attributes of the Scenery class.

Write program code for the GetScenery () method.

You should use the GetDetails () method that the Scenery class inherits from the GameElement class.

Program code

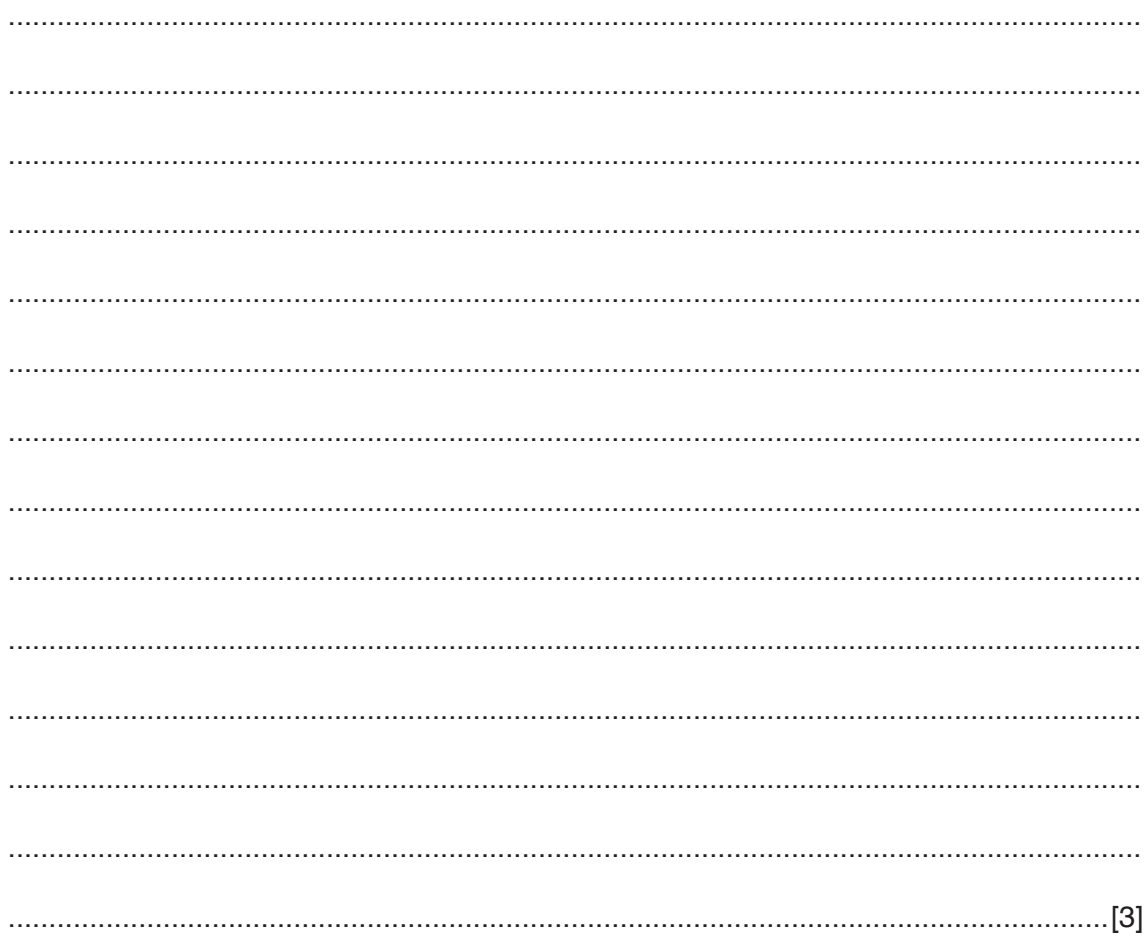

**6** An Abstract Data Type (ADT) is used to create a linked list. The linked list is created as an array of records. The records are of type ListNode.

An example of a record of ListNode is shown in the following table.

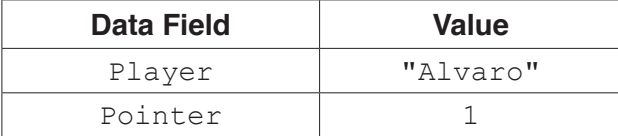

 **(a) (i)** Use **pseudocode** to write a definition for the record type, ListNode.

 ........................................................................................................................................... ........................................................................................................................................... ........................................................................................................................................... ........................................................................................................................................... .......................................................................................................................................[3]

 **(ii)** An array, Scorers, will hold 10 nodes of type ListNode. Use **pseudocode** to write an array declaration for this array. The lower bound subscript is 0.

.......................................................................................................................................[2]

 **(b)** The linked list stores ListNode records in alphabetical order of player. The last node in the linked list always has a  $Pointer$  value of  $-1$ . The position of the first node in the linked list is held in the variable ListHead.

After some processing, the array and variables are in the state as follows:

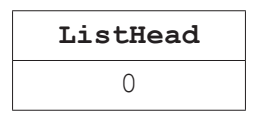

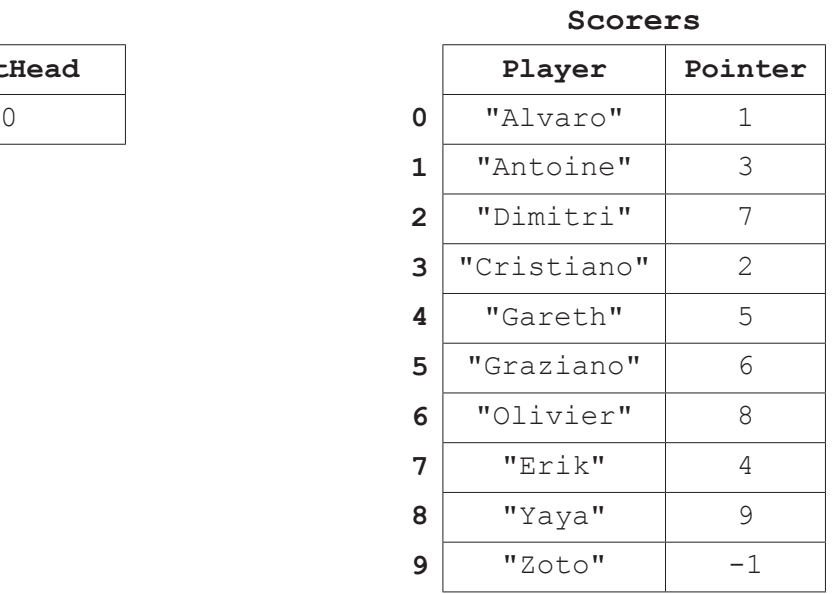

A **recursive** function traverses the linked list to search for a player.

An example of calling the function, using pseudocode, is:

Position  $\leftarrow$  SearchList("Gareth", ListHead)

Complete the following **pseudocode** to implement the function SearchList().

 The function will return a value of 99 when a player is not found. FUNCTION SearchList(Find : STRING, Position : INTEGER) RETURNS INTEGER IF Scorer[Position].Player = .............................................................................. THEN RETURN ................................................................................................................ ELSE IF Scorer[Position].Pointer <> –1 THEN Position SearchList(Find, ..................................................) RETURN ................................................................................................... ELSE RETURN ................................................................................................... ENDIF

ENDIF

ENDFUNCTION

[5]

**BLANK PAGE**

**BLANK PAGE**

**BLANK PAGE**

Permission to reproduce items where third-party owned material protected by copyright is included has been sought and cleared where possible. Every reasonable effort has been made by the publisher (UCLES) to trace copyright holders, but if any items requiring clearance have unwittingly been included, the publisher will be pleased to make amends at the earliest possible opportunity.

To avoid the issue of disclosure of answer-related information to candidates, all copyright acknowledgements are reproduced online in the Cambridge International Examinations Copyright Acknowledgements Booklet. This is produced for each series of examinations and is freely available to download at www.cie.org.uk after the live examination series.

Cambridge International Examinations is part of the Cambridge Assessment Group. Cambridge Assessment is the brand name of University of Cambridge Local Examinations Syndicate (UCLES), which is itself a department of the University of Cambridge.